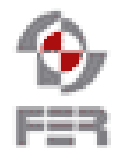

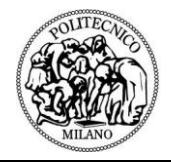

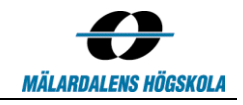

**Taxi Service SVN Policy**

**Version 1.00**

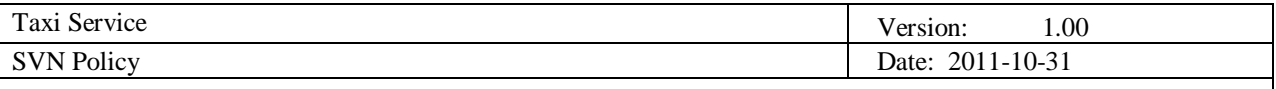

# **Revision History**

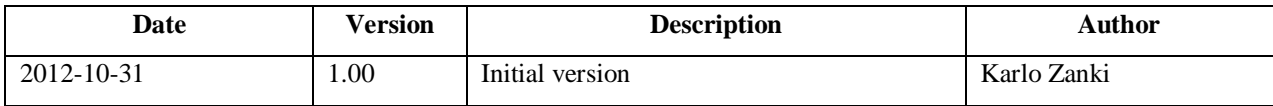

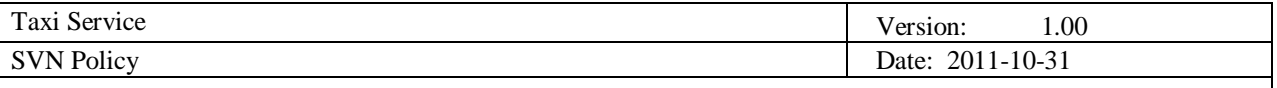

## **TABLE OF CONTENTS**

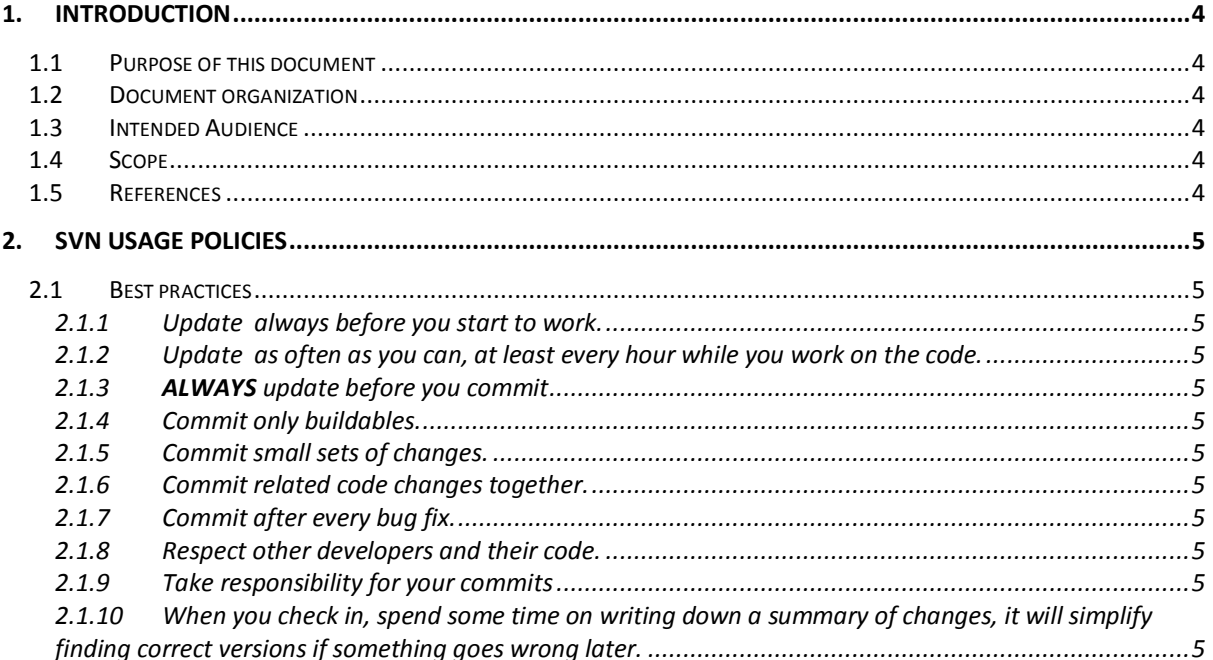

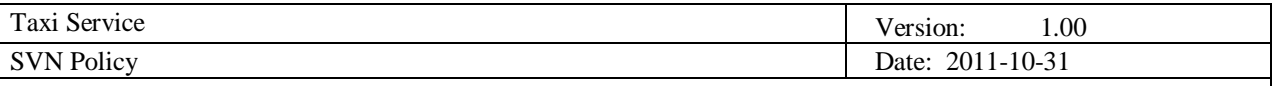

## <span id="page-3-0"></span>**1. Introduction**

#### <span id="page-3-1"></span>**1.1 Purpose of this document**

The goal of this document is to provide some conventions regarding SVN usage to all developers working on the project. To avoid conflicts in the code and parts of the code being deleted by other members of the team, all members of the team should stick to the advices given in this document.

#### <span id="page-3-2"></span>**1.2 Document organization**

The document is organized as follows:

- Section 1, Introduction, general description of the contents and main purpose of this document.
- Section 2, SVN usage policies, useful advices for safe usage of the SVN.

#### <span id="page-3-3"></span>**1.3 Intended Audience**

The intended audience is:

• Members of the taxi service team.

#### <span id="page-3-4"></span>**1.4 Scope**

This document will be used during the work on the Taxi Service project but it can also serve as a reference to some future projects.

#### <span id="page-3-5"></span>**1.5 References**

[1] Subversion conventions: <http://solowebstartup.com/top-18-subversion-best-practices>

[2] TortosieSVN: <http://tortoisesvn.net/downloads>

[3] Eclipse SVN plug-in: <http://www.eclipse.org/subversive/>

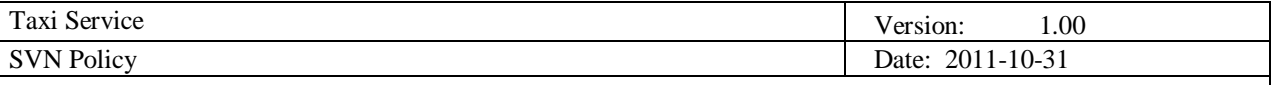

## <span id="page-4-0"></span>**2. SVN usage policies**

SVN is an open-source version-control system. For the Windows SVN client used in this project we recommend Tortoise SVN, but also it is recommended to use SVN tool inside Visual Studio. AnkhSVN is a good solution for this purpose, once installed it offers functionalities quite similar to those of the Team foundation server. For the Eclipse IDE a tool is also listed under the references section of this document.

#### <span id="page-4-1"></span>**2.1 Best practices**

- <span id="page-4-2"></span>*2.1.1 Update always before you start to work.*
- <span id="page-4-3"></span>*2.1.2 Update as often as you can, at least every hour while you work on the code.*
- <span id="page-4-4"></span>*2.1.3 ALWAYS update before you commit*
- <span id="page-4-5"></span>*2.1.4 Commit only buildables.*
- <span id="page-4-6"></span>*2.1.5 Commit small sets of changes.*

Don't let your commits be too large, it will make merging complicated and increase the chances of getting into conflicts .

- <span id="page-4-7"></span>*2.1.6 Commit related code changes together.*
- <span id="page-4-8"></span>*2.1.7 Commit after every bug fix.*
- <span id="page-4-9"></span>*2.1.8 Respect other developers and their code.*

Don't make aggressive merging, if you have conflicts try to resolve them by discussing with the other developers first.

<span id="page-4-10"></span>*2.1.9 Take responsibility for your commits*

If you commit code that causes other parts of system to fail, you should response quickly and try to fix it as soon as possible and you shouldn't wait for someone else to do it instead of you!

<span id="page-4-11"></span>*2.1.10 When you check in, spend some time on writing down a summary of changes, it will simplify finding correct versions if something goes wrong later.*